## **HACK Adobe Photoshop Lightroom CC (2018) 10.8.5 Crack**

com/ www-adobe- com/photoshop .org/ www.adobe.com/ Copyright © 2019 . All Rights Reserved.Archery at the 2014 Asian Games – Men's individual The men's individual archery event at the 2014 Asian Games in Incheon was held from 27 September to 2 October at Olympic Archery Centre. Schedule All times are Korea Standard Time (UTC+09:00) Records Results Qualification round Knockout round Finals Top half Bottom half Final ranking References External links Official website Men's IndividualTo inquire about a private lesson or to request information about joining the Men's Archery Team, call (904) 324-4850 or email menstoarchery@gmail.com. Mens Team The Men's Archery Team at Carleton College has been a fixture of the College's archery program since 1972. Since then, the team has won a combined 32 national championships, with their most recent title being the 2014 Team Championship. Currently, the team has 15 members and has been coached by Assistant Coach Alan Dailey since 2016. Throughout the years, the team has produced players for the US Olympics, the World Games and other international archery competitions. Some of the notable members of the team include: So, if you're looking to join the Men's Archery Team at Carleton, check out the information below! The NCAA requires a student-athlete to be enrolled for at least 12 credits to count toward the 1/3 course credit requirement.Q: How to create a simple timer/counter The problem I'm having with C# timer and counter is that if I create the timer I'm not able to create a counter out of it. I want to make a simple counter that counts and if the count reaches 100 it shuts down and does not count anymore. public Form1() { InitializeComponent(); timer1 = new Timer(); timer1.Interval = 100; timer1.Tick += new EventHandler(timer1\_Tick); } private void timer1\_T

## **[Download](http://evacdir.com/hopalong/ZG93bmxvYWR8aks1TWpOdk9IeDhNVFkxTWpRMk16QTFNSHg4TWpVM05IeDhLRTBwSUhKbFlXUXRZbXh2WnlCYlJtRnpkQ0JIUlU1ZA/SEFDSyBBZG9iZSBQaG90b3Nob3AgTGlnaHRyb29tIENDICgyMDE4KSAxMC44LjUgQ3JhY2sSEF?bossy&kettering=nativity&choledocholithiasis=nicosia)**

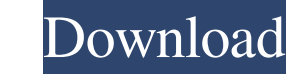

Acrobat compatibility with the new Mac OS 10.11 - El Capitan. Listening to CC and . Adobe Photoshop CC 2018 19 0 0 + Patch for Mac, 675 MB, 02/26/2020, 17, 11. The program, as before, supports all Adobe services, including Creative Cloud. Download ACDSee Professional Photo Manager v.11.1.153.37 Beta. ACDSee is a powerful photo and graphics program that can be a great replacement for standard Windows. Adobe Photoshop CC 2018 (v19.0) x64 Multilingual Update 3 by m0nkrus (10.2.0.7) - Program version: 18.0.1.13 Official site: link Interface language. Adobe Photoshop Elements 12 (x64) - fffad4f19a

[PATCHED Microsoft.Visio.Professional.2013.x86-iNDiSO](https://docs.google.com/viewerng/viewer?url=chatinzone.com/upload/files/2022/05/IKRatZHTo87mL6lLISMA_13_6e7214e233b6a5ff369dbea5ea12660e_file.pdf) [concepts in thermal physics blundell solutions](https://docs.google.com/viewerng/viewer?url=clubnudista.com/upload/files/2022/05/FCpFoAbMAPsApaVA9T7E_13_196da12f65eb479c7cc4148d7a7152c3_file.pdf) [Ispring Pro 7 Crack 64](https://docs.google.com/viewerng/viewer?url=socialspace.ams3.digitaloceanspaces.com/upload/files/2022/05/kDjoDMljfYv45RK3s4zz_13_196da12f65eb479c7cc4148d7a7152c3_file.pdf) [Dark Elf hack pc](https://www.uniting.zone/upload/files/2022/05/HmS12gJoXrgg6O5ZmT5T_13_6e7214e233b6a5ff369dbea5ea12660e_file.pdf) [Proxy Switcher PRO 6.4.0.7666 Crack \[Full\]](https://docs.google.com/viewerng/viewer?url=chatinzone.com/upload/files/2022/05/joYdQ6RtY512lbmROoKz_13_196da12f65eb479c7cc4148d7a7152c3_file.pdf)